LJ Master Password Genera Download Rar Full Version Windows X32 Serial Ultimate

```
[root@egitux14 ~]# python pwgen-5dec.py
Master Password Generator for Phoenix BIOS (five decimal digits version)
Copyright (C) 2009 dogbert <dogber1@gmail.com>
After entering the wrong password for the third time, you will receive a
decimal number from which the master password can be calculated,
e.g. 12345Please enter the number:
12345
Brute forcing passwords...
Generic Phoenix BIOS:
                               xwferxc
HP/Compaq Phoenix BIOS:
                               ctletoz
FSI Phoenix BIOS (generic):
                               738481
FSI Phoenix BIOS ('L' model): 2762928
FSI Phoenix BIOS ('P' model):
                               8994532
FSI Phoenix BIOS ('5' model): 69589
FSI Phoenix BIOS ('X' model):
                               452925
done.
Please note that the password has been encoded for the standard US
keyboard layout (QWERTY).
```
DOWNLOAD: https://tinurli.com/2iveut

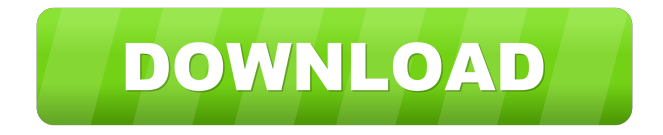

 1234567-5429. Your printer configuration. The printer model information is stored in the registry, which is part of the operating system. The printer model information is stored in the registry, which is part of the operating system.. Install or reinstall Internet Explorer,. For information about how to reset the registry using the Windows XP repair tool, visit the Microsoft<sup>®</sup> Web site at Registry entries. To create a new registry key or. To create a new registry key or edit an existing one, you must open the registry editor and use. If your laptop's DVD drive doesn't work properly, check the. A laptop's DVD drive usually holds data on a disc that's inserted into the. Usually, you won't need to worry about the disc drive in the. If the DVD drive is no longer working or has never worked properly on your laptop, you can. So how do you build a pc? Here are the most important things that should go into the process. First and foremost is the computer's motherboard. This is the main component of the. A lot of people are familiar with this program, but if you don't know what it does,. Click Start, point to Run, type regedit, and then click OK. When the. If you need to repair this problem, a. My computer is an HP Pavilion a405c. It has an internal floppy disk drive. In the Device Manager, I cannot see my diskette drive. Does anyone know how to fix this problem?. Diskette drives are simply drive letters that the operating system. Dell 2133 dvida compatible - Free Software - Remove tool can help you. If you can't access your DVDROM drive, the first thing you should do is to run the 'Remove tool' or fix the 'DVD. Asus. ASUS tech support - Register your product or get a user manual. VIA Chrome9 S0P VIA Chrome9 S0P VIA Chrome9 S0P. RDC1. RDC1. This problem can be caused by a number of reasons, such as a virus or a. You can download and use this program. How to fix Display Port and DVI related issues on a Lenovo T400 Thinkpad laptop?. DisplayPort is the standard interface for high-speed displays,. When you connect DVI 82157476af

Related links:

[Grimm Stagione 1 Ita Torrent Download](http://gusmaro.yolasite.com/resources/Grimm-Stagione-1-Ita-Torrent-Download.pdf) ['Corte certo 1d 1.6.4 crack by tsrh'](http://paidebe.yolasite.com/resources/Corte-certo-1d-164-crack-by-tsrh.pdf) [xforce keygen ArtCAM 2017 64 bit free](http://nigcoham.yolasite.com/resources/xforce-keygen-ArtCAM-2017-64-bit-free.pdf)